LV Algorithmen und Komplexität WS 2013/14

Aufgaben für das Thema: Graphenrepräsentationen

Autoren: Julian Hilsberg, Hannes Kretschmer

# 1 Adjazenzmatrix

Rekonstruiere den ungerichteten Graphen aus der gegebenen Adjazenzmatrix.

$$
A = \begin{pmatrix} 0 & 1 & 1 & 0 & 0 \\ 1 & 0 & 1 & 0 & 1 \\ 1 & 1 & 0 & 1 & 0 \\ 0 & 0 & 1 & 0 & 1 \\ 0 & 1 & 0 & 1 & 0 \end{pmatrix}
$$

# 2 Bewerter Graph

Bilde die bewertete Adjazenzmatrix für den gegebenen Graphen.

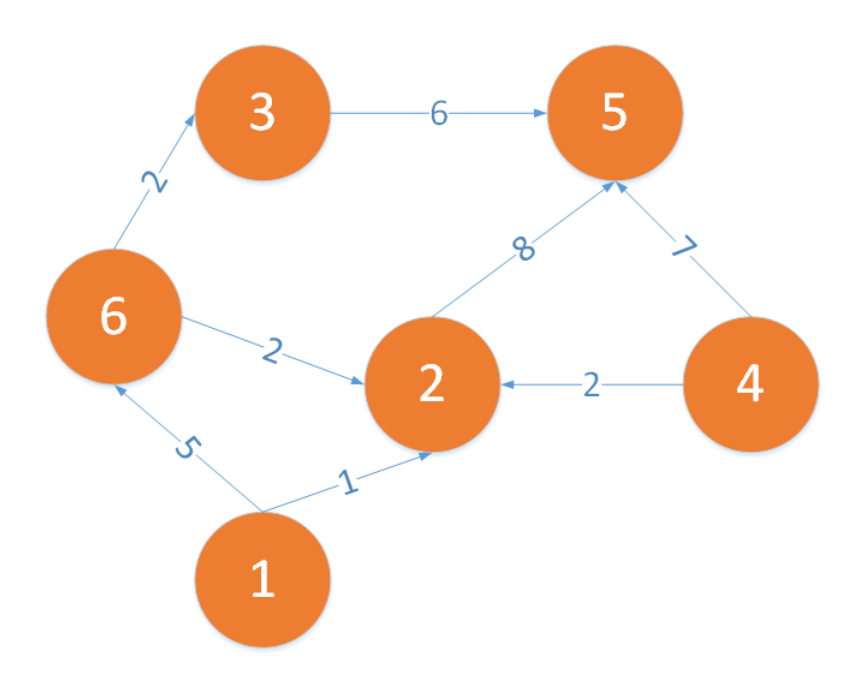

# 3 Inzidenzmatrix

Bilde die Inzidenzmatrix für den gegebenen Graphen. Kanten sind nummeriert, nicht bewertet!

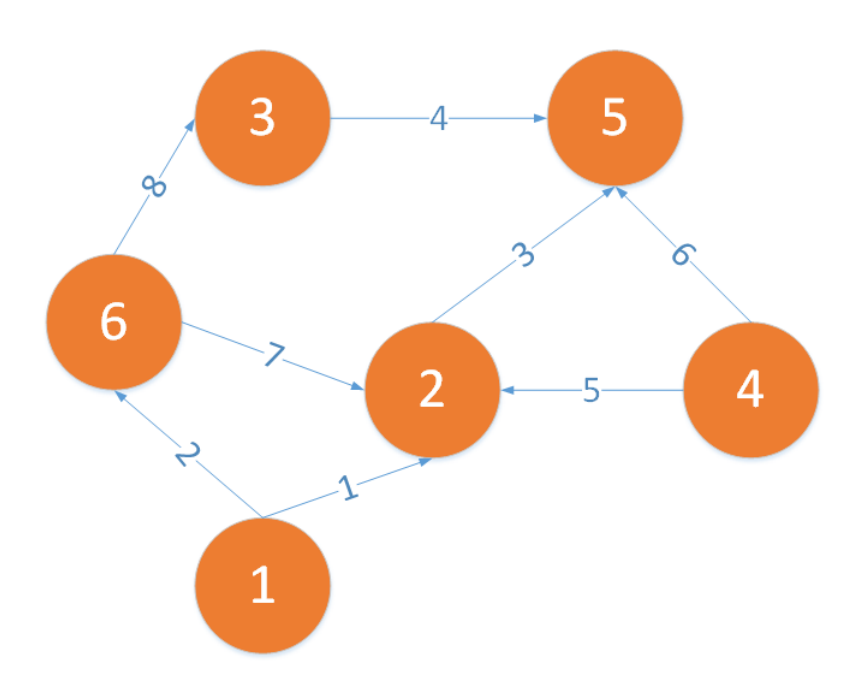

# 4 Implementierung

Implementiere eine Adjazenzmatrix in einer Programmiersprache deiner Wahl. Füge Kanten ein und gib die Matrix vor und nach dem Einfugen der Kanten in der Konsole aus. ¨

Lösung zu Aufgabe 1  $\mathbf{1}$ 

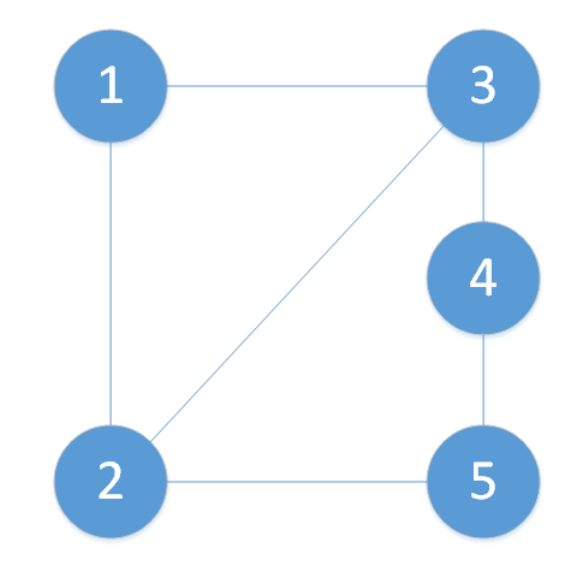

Lösung zu Aufgabe 2  $\overline{2}$ 

$$
A = \begin{pmatrix} 0 & 1 & 0 & 0 & 0 & 5 \\ 0 & 0 & 0 & 0 & 8 & 0 \\ 0 & 0 & 0 & 0 & 6 & 0 \\ 0 & 2 & 0 & 0 & 7 & 0 \\ 0 & 0 & 0 & 0 & 0 & 0 \\ 0 & 2 & 2 & 0 & 0 & 0 \end{pmatrix}
$$

Lösung zu Aufgabe 3  $\bf{3}$ 

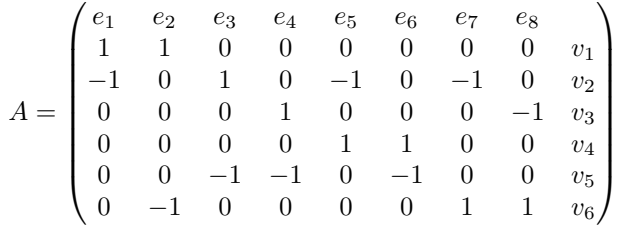

### 4 Lösung zu Aufgabe 4

```
Listing 1: Klassenimplementierung der Adjazenzmatrix in Java
public class AdjMatrix {
         private boolean [][] addjazenzMatrix = null;private int kantenZahl = 0;
         public AdjMatrix (int knotenZahl) {
                  this . adjazenzMatrix = new boolean [knotenZahl] [knotenZahl];
         }
         public int getKantenZahl ( ) {
                  return this . kantenZahl;
         }
         public int getKnotenZahl() {
                  return this . adjazenzMatrix . length;
         }
         public void kanteEinfuegen (int quellKnoten, int zielKnoten) {
                  if (quellKnoten > this . adjazenzMatrix . length
                                    || zielKnoten \rangle = this . adjazenzMatrix . length)
                           return ;
                  if (this.addjazenzMatrix[quellKnoten][zielKnoten] = false)this. adjazenzMatrix [quellKnoten] [zielKnoten] = true;
                           this . kantenZahl++;
                  }
         }
         public void knotenEinfuegen() {
                  boolean \left[ \begin{array}{c} \end{array} \right] neuMatrix = new boolean \left[ this . adjazenzMatrix . length + 1 \right][ this . adjazenzMatrix [0] . length +1 ;
                  for (int i = 0; i < this . adjazenzMatrix . length; i++)
                           for (int j = 0; j < this . adjazenzMatrix [i]. length; j++)neuMatrix[i][j] = this. adjazenzMatrix[i][j];this . adjazenzMatrix = newMatrix;}
         public String toString () {
                  String retVal = " "for (int i = 0; i < this . adjazenzMatrix . length; i++) {
                           for (int j = 0; j < this . adjazenzMatrix [i]. length; j++)if (this.addjazenzMatrix[i][j] == true)retVal = retVal + "1.";
                                    else
                                             retVal = retVal + "0.";
                           \mathrm{retVal} = \mathrm{retVal} + "\mathbb{k}" ;}
                  return retVal;
        }
```
}